### <span id="page-0-0"></span>Lecture 12: Convolutional Neural Networks Introduction to Machine Learning [25737]

Sajjad Amini

Sharif University of Technology

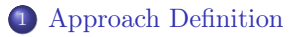

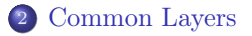

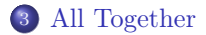

Except explicitly cited, the reference for the material in slides is:

Murphy, K. P. (2022). Probabilistic machine learning: an introduction. MIT press.

# Section 1

## <span id="page-3-0"></span>[Approach Definition](#page-3-0)

#### MLPs

Assume transformation  $z = \varphi(\boldsymbol{W}\boldsymbol{x})$ . Then *j*-th element in z can be represented as:

$$
z_j = \varphi(\boldsymbol{w}_j^T\boldsymbol{x})
$$

We can interpret this equation as computing the similarity between  $x$  and  $w_j$ . When working with 2D images, this structure can lead to sever problems.

## Approach Definition

![](_page_5_Figure_1.jpeg)

Figure: Not applicable when image size is changed

## Approach Definition

![](_page_6_Figure_1.jpeg)

#### Figure: Highly redundant

## Approach Definition

![](_page_7_Figure_1.jpeg)

Figure: Not exhibiting translation invariance

### Convolutional Neural Networks (CNN)

To solve the challenges mentioned above, CNNs are introduced where matrix multiplication is replaced with convolution operator.

- We can compute the convolution of different size images with the same filter.
- The size of convolution filter is smaller than the size of input features.
- Convolution is a template matching operator and can present translation invariance.

# <span id="page-9-0"></span>Section 2

### [Common Layers](#page-9-0)

## 1D Convolution Layer

### 1D convolution (valid)

$$
\begin{cases} \boldsymbol{x} \in \mathbb{R}^{l_x} \\ \boldsymbol{w} \in \mathbb{R}^{l_w} \end{cases} \Rightarrow z_p = \varphi \left( b + \sum_{j=0}^{K-1} w_j x_{p+j} \right), \ 0 \leq p \leq l_x - l_w
$$

![](_page_10_Figure_3.jpeg)

# 1D Convolution Layer

### 1D convolution (same)

- If we pad each side of input feature vector  $x \in \mathbb{R}^{l_x}$  with p elements and  $w \in \mathbb{R}^{l_w}$ , then the output size will be  $l_x + 2p - l_w + 1$ .
- If we select  $p = \frac{l_w 1}{2}$ , then input and output sizes are the same.

![](_page_11_Figure_4.jpeg)

### Convolution to Matrix Multiplication

Assume we have the following convolution operator:

$$
\boldsymbol{z} = \varphi\left(\boldsymbol{x} \circledast \boldsymbol{w} + b\right), \ \ \begin{cases} \boldsymbol{x} \in \mathbb{R}^{l_x} \\ \boldsymbol{w} \in \mathbb{R}^3 \\ \boldsymbol{z} \in \mathbb{R}^{l_x - 2} \end{cases}
$$

then we can write above mapping in matrix multiplication as:

$$
\begin{bmatrix} z_0 \\ z_1 \\ \vdots \\ z_{l_x-4} \\ z_{l_x-3} \end{bmatrix} = \varphi \left( \begin{bmatrix} w_0 & w_1 & w_2 & 0 & \dots & 0 & 0 & 0 & 0 \\ 0 & w_0 & w_1 & w_2 & \dots & 0 & 0 & 0 & 0 \\ \vdots & \vdots & \vdots & \vdots & \vdots & \vdots & \vdots & \vdots & \vdots & \vdots \\ 0 & 0 & 0 & 0 & \dots & w_0 & w_1 & w_2 & 0 \\ 0 & 0 & 0 & 0 & \dots & 0 & w_0 & w_1 & w_2 \end{bmatrix} \begin{bmatrix} x_0 \\ x_1 \\ \vdots \\ x_{l_x-2} \\ x_{l_x-1} \end{bmatrix} + \begin{bmatrix} b \\ b \\ \vdots \\ b \end{bmatrix} \right)
$$

# 2D Convolution Layer

### 2D convolution (valid)

$$
\begin{cases} \boldsymbol{X} \in \mathbb{R}^{h_x \times w_x} \\ \boldsymbol{W} \in \mathbb{R}^{h_w \times w_w} \end{cases} \Rightarrow z_{pq} = \varphi \left( b + \sum_{i=0}^{h_w - 1} \sum_{j=0}^{w_w - 1} w_{ij} x_{(p+i)(q+j)} \right), \ \begin{cases} 0 \leq p \leq h_x - h_w \\ 0 \leq q \leq w_x - w_w \end{cases}
$$

![](_page_13_Figure_3.jpeg)

# 2D Convolution Layer

### 2D convolution (same)

- If we pad each side of input feature matrix  $\mathbf{X} \in \mathbb{R}^{h_x \times w_x}$  with  $h_p$  and  $w_p$ elements and  $w \in \mathbb{R}^{h_w \times w_w}$ , then the output size will be  $(h_x + 2h_y - h_w + 1) \times (w_x + 2w_y - w_w + 1).$
- If we select  $h_p = \frac{h_w 1}{2}$  and  $w_p = \frac{w_w 1}{2}$ , then input and output sizes are the same.

![](_page_14_Figure_4.jpeg)

### Convolution to Matrix Multiplication

Assume we have the following convolution operator:

$$
\boldsymbol{Z} = \varphi\left(\boldsymbol{X} \circledast \boldsymbol{W} + b\right), \enspace \begin{cases} \boldsymbol{X} \in \mathbb{R}^{3 \times 3} \\ \boldsymbol{W} \in \mathbb{R}^{2 \times 2} \\ \boldsymbol{Z} \in \mathbb{R}^{2 \times 2} \end{cases}
$$

Assume column-wise vectorizing. Then we can write above mapping in matrix multiplication as:

$$
\begin{bmatrix} z_{00} \\ z_{10} \\ z_{01} \\ z_{11} \end{bmatrix} = \varphi \left( \begin{bmatrix} w_{00} & w_{10} & 0 & w_{01} & w_{11} & 0 & 0 & 0 & 0 \\ 0 & w_{00} & w_{10} & 0 & w_{01} & w_{11} & 0 & 0 & 0 \\ 0 & 0 & 0 & w_{00} & w_{10} & 0 & w_{01} & w_{11} & 0 \\ 0 & 0 & 0 & 0 & w_{00} & w_{10} & 0 & w_{01} & w_{11} \\ 0 & 0 & 0 & 0 & w_{00} & w_{10} & 0 & w_{01} & w_{11} \\ \end{bmatrix} \begin{bmatrix} x_{00} \\ x_{10} \\ x_{20} \\ x_{11} \\ x_{21} \\ x_{12} \\ x_{13} \\ x_{14} \\ x_{12} \\ x_{23} \end{bmatrix} + \begin{bmatrix} b \\ b \\ b \\ b \\ b \\ \end{bmatrix} \right)
$$

#### Receptive Field

For each element in the output features, its receptive field are the elements in the input features that form the it. In the above example,  $\{x_{00}, x_{10}, x_{01}, x_{11}\}$  are receptive field of  $z_{00}$ .

### Redundancy in the Output Features

As the receptive field for neighboring features in the output of convolution layer are highly overlapped, there exist redundancy in the output features. Strided convolution is designed to eliminate this redundancy.

#### Strided Convolution

Strided Convolution is ordinary convolution while we skip every  $s_h$  and  $s_w$  in vertical and horizontal shitf.

### Output Dimensions

 $\sqrt{ }$  $\int$  $\overline{\mathcal{L}}$  $\boldsymbol{X} \in \mathbb{R}^{h_x \times w_x}$  $\boldsymbol{W} \in \mathbb{R}^{h_w \times w_w}$ Heigth Padding :  $h_p$ Width Padding :  $w_p$ Heigth Stride :  $h_s$ Width Stride :  $w_s$  $\Rightarrow \dim(\boldsymbol{Z}) : \left| \frac{h_x + 2h_p - h_w + h_s}{h_s} \right|$  $h_s$  $\overline{1}$ ×  $w_x + 2w_y - w_w$  $w_s$ 

# Strided Convolution

![](_page_18_Figure_1.jpeg)

Figure: 2D convolution (same)

### Extension 1: Multiple Input Channel

### Convolution with multi-channel input

$$
\begin{cases} \mathbf{X} \in \mathbb{R}^{h_x \times w_x \times C} \\ \mathbf{W} \in \mathbb{R}^{h_w \times w_w \times C} \end{cases} \Rightarrow z_{pq} = \varphi \left( b + \sum_{k=0}^{C-1} \sum_{i=0}^{h_w - 1} \sum_{j=0}^{w_w - 1} w_{ijk} x_{(p+i)(q+j)k} \right), \ \begin{cases} 0 \le p \le h_x - h_w \\ 0 \le q \le w_x - w_w \end{cases}
$$

$$
\Rightarrow \mathbf{Z} \in \mathbb{R}^{(h_x - h_w + 1) \times (w_x - w_w + 1)}
$$

![](_page_19_Figure_3.jpeg)

### Convolution with multi-channel output

$$
\begin{cases}\nX \in \mathbb{R}^{h_x \times w_x \times C} \\
\{(W_d, b_d)\}_{d=0}^{D-1} \\
W_d \in \mathbb{R}^{h_w \times w_w \times C} \\
b_d \in \mathbb{R} \\
\end{cases} \Rightarrow \begin{cases}\nz_{pq0} = \varphi \left(b_0 + \sum_{k=0}^{C-1} \sum_{i=0}^{h_w - 1} \sum_{j=0}^{w_w - 1} w_{ijk0} x_{(p+i)(q+j)k}\right) \\
\vdots \\
z_{pq(D-1)} = \varphi \left(b_{D-1} + \sum_{k=0}^{C-1} \sum_{i=0}^{h_w - 1} \sum_{j=0}^{w_w - 1} w_{ijk(D-1)} x_{(p+i)(q+j)k}\right) \\
\vdots \\
\emptyset \leq q \leq w_x - w_w\n\end{cases}
$$

We can concatenate matrices  $\{Z_0, \ldots, Z_{D-1}\}\$  which results in  $\mathbf{Z} \in \mathbb{R}^{(h_x-h_w+1)\times(w_x-w_w+1)D}$ 

### Convolution with multi-channel output

![](_page_21_Figure_1.jpeg)

## Convolutional Layer

### All Together

Assume:  $\boldsymbol{X} \in \mathbb{R}^{h_x \times w_x \times C}$  $\boldsymbol{W} \in \mathbb{R}^{h_w \times w_w \times C \times D}$  $\boldsymbol{b} \in \mathbb{R}^D$  $h_p, w_p$  $h_s, w_s$ 

Input feature tensor Weight tensor Bias vector height and width of padding, respectively height and width of stride, respectively

Then the output  $\mathbf{Z} = \mathbf{W} \otimes \mathbf{X} + \mathbf{b}$  is of the following dimensions:

$$
\underbrace{\left\lfloor \frac{h_x + 2h_p - h_w + h_s}{h_s} \right\rfloor}_{h_z} \times \underbrace{\left\lfloor \frac{w_x + 2w_p - w_w + w_s}{w_s} \right\rfloor}_{w_z} \times D
$$

and

$$
z_{pqd} = \varphi \left( b_c + \sum_{c=0}^{C-1} \sum_{i=0}^{h_w - 1} \sum_{j=0}^{w_w - 1} w_{ijkc} \hat{x}_{(h_s \times p+i)(w_s \times q+j)c} \right), \begin{cases} 0 \le p \le h_z - 1 \\ 0 \le q \le w_z - 1 \\ 0 \le d \le D - 1 \end{cases}
$$

## Pooling Layers

![](_page_23_Figure_1.jpeg)

Figure: Output tensor carry information about the location

### Pooling Layers

Assume:  $\boldsymbol{X} \in \mathbb{R}^{h_x \times w_x \times C}$  $h_f, w_f$  $h_s, w_s$  $p(\cdot)$ Input feature tensor height and width of pooling, respectively height and width of stride, respectively Pooling operator Then the output of pooling layer is:

$$
z_{pqc} = p(x_{(h_s \times p : h_s \times p + h_f)(w_s \times q : w_s \times q + w_f)(c)})
$$

## Pooling Layers

![](_page_25_Figure_1.jpeg)

Figure: Pooling layer provide local invariance

# Flattening Layer

#### Frame Title

Flattening layers are used to reshape the input feature tensor  $\mathbf{X} \in \mathbb{R}^{h_x \times w_x \times C}$ into output feature vector  $\boldsymbol{z} \in \mathbb{R}^{(h_x \times w_x \times C)}$  using vectorizing operator.

![](_page_26_Figure_3.jpeg)

Figure: Flattening Layer

# <span id="page-27-0"></span>Section 3

## [All Together](#page-27-0)

![](_page_28_Figure_1.jpeg)

 $\mathcal{A}^{\text{max}}_{\text{max}}$  Chapter 14. Networks for  $\mathcal{A}^{\text{max}}_{\text{max}}$ 

Figure: LeNet5 for MNIST classification (Test accuracy: 98.8% after 1 epoch)

<span id="page-29-0"></span>![](_page_29_Figure_1.jpeg)

Figure: Result of LeNet5 for MNIST classification